# **Réagir aux distractions internes**

**Séquence 8**

#### Objectif général de la séquence 8

Les élèves découvrent les différentes formes que peuvent prendre les distractions internes (pensées verbalisées – « petite voix » - images mentales, envies soudaines de Passer à Autre chose de Mieux « PAM »). Ils découvrent et utilisent une technique – le Pensoscope – qui leur fait comprendre qu'ils peuvent ressentir ces distractions sans qu'elles ne capturent forcément leur attention pour les faire décrocher de l'activité en cours (« tomber de la poutre »). Ils découvrent deux manières de réagir à leurs distractions internes (la technique dite de « l'étiquetage » et l'observation des réactions de son corps aux pensées distractrices), pour compléter l'outil RAPPEL, qui fournit cinq points d'observation et de réaction aux distractions externes et internes.

#### Attendus de fin de séquence 8

À la fin de cette séquence, les élèves doivent pouvoir :

- Expliquer précisément ce qu'est la **petite voix** et remarquer quand ils se « parlent » dans leur tête ;
- Expliquer précisément ce qu'est une **image mentale** et remarquer quand ils en « voient » une dans leur tête ;
- Décrire ce qu'est une PAM et pourquoi les PAM ont tendance à nous distraire ;
- Remarquer quand une PAM survient et **réagir en « étiquetant »** verbalement **cette sensation** (avec le mot PAM) et en marquant une pause avant de lui « obéir » (ou non) ;
- Utiliser la technique du **Pensoscope** pour ressentir leur petite voix, la survenue d'une image mentale ou d'une PAM, sans que leur attention soit capturée par celles-ci et en continuant à maintenir leur attention sur un objet externe et/ou à suivre une consigne.

#### *Les acteurs de la Démarche ATOLE : remerciements aux…*

#### *Financeurs et Partenaires initiaux :*

*Agence Nationale de la Recherche (ANR)*

*Centre de Recherche en Neurosciences de Lyon (Inserm / CNRS / Université Lyon 1) Institut Supérieur de Formation de l'Enseignement Catholique Saint-Julien (Caluire-et-Cuire) Collège Externat Notre Dame (Grenoble)*

#### *Partenaires :*

*Ecoles du réseau de l'Enseignement privé sous contrat de l'Académie de Lyon*

*Circonscriptions Education Nationale d'Oullins (69), de Montbrison et Roanne (42)*

*(Directions des services départementaux de l'Education Nationale, Inspecteurs Education Nationale, conseillers* 

*pédagogiques, directeurs et équipes pédagogiques des écoles de la circonscription)*

*… ainsi qu'à tous les enseignants motivés de la France entière et du Québec, qui nous ont permis d'améliorer ce* 

#### *programme pendant trois ans ! Concepteurs : Equipe Inserm ATOLE*

*Marie DELATTRE-CHEVALLIER, Marine GRANJON, Marc HEIDMANN, Roxane HOYER,*

*Jean-Philippe LACHAUX, Marion RECOLLON-MINGAT, Bénédicte TERRIER*

### **Plan de la séquence 8**

- $\triangleright$  Activité 1 : Le « Pensoscope » et la petite voix
- Activité 2 : « Pensoscope » et images mentales
- Activité 3 : Les PAM « Passer à Autre chose de Mieux »
- $\triangleright$  Activité 4 : RAPPEL

#### **FORMAT FLASH –** Pour réviser cette séquence rapidement :

**Si tous les élèves ont déjà fait cette séquence l'an dernie**r, il est possible de refaire la séquence dans son ensemble, l'utilisation du « Pensoscope » peut être reprise plusieurs fois sans aucun problème. Ou alors, à la place des activités 2 et 3, ne faire que la 4.

**Si une partie de la classe seulement a déjà fait cette séquence l'an dernier,** il n'y a pas de souci particulier à refaire les autres activités deux fois à un an d'intervalle en incluant les élèves ayant déjà suivi ATOLE, ceux-ci peuvent aider les autres en leur expliquant à leur manière les concepts de « petite voix », de PAM…

Ne pas hésiter à aller dans la dernière rubrique **« Catalogue de variantes »** afin de réaliser des activités différentes, mais avec les mêmes objectifs.

### **Activité 1 : Le « Pensoscope » et la petite voix**

#### *But visé*

ା≋ି Les élèves découvrent et apprennent à se servir de la technique du « Pensoscope » pour observer les manifestations spontanées de leur petite voix au repos. Ils constatent la manière dont se manifeste cette petite voix (alternance entre des pensées courtes et des phases de silence). Ils découvrent qu'ils peuvent « entendre » cette petite voix sans forcément partir dans leurs pensées, en gardant leur attention principalement sur un élément externe (ici, le cercle du Pensoscope) et sans perdre de vue la consigne d'un exercice (donc sans tomber de la poutre). Ils savent également identifier des situations pour lesquelles la petite voix peut constituer une aide ou au contraire une distraction.

#### → **Demande**r aux élèves s'ils se rappellent ce qu'est la petite voix.

#### *Laisser venir les réponses.*

Afin de vérifier si les élèves se rappellent du concept de la petite-voix, **demander** à la classe de **donner quelques exemples qui illustrent le fait que la petite voix peut, dans certains cas, être une distraction.** Au contraire, les **questionner** ensuite pour faire émerger les **cas où la petite voix peut aider à être attentif** (par exemple pour apprendre une poésie).

*Si de nombreux élèvent ne se rappellent plus du concept de la petite-voix, ni comment l'utiliser, ne pas hésiter à refaire l'activité 5 de la séquence 1.*

 **Expliquer** à présent aux élèves que cette séquence introduit une technique très simple pour observer sa petite-voix.

→ **Tracer** un cercle au tableau, dont le rayon fait à peu près la taille de l'avant-bras.

→ **Proposer** l'instruction suivante : « Je vais **repasser lentement** sur ce cercle, et si à un moment vous entendez votre petite voix « dire » quelque chose, un mot ou un bout de mot **que vous pourriez répéter** (mais ne le faites pas), souvenez-vous alors de l'endroit **où était ma craie** sur le cercle. Si vous vous parlez plusieurs fois pendant le tour du cercle, essayez juste de retenir **certains de ces endroits**. Essayez d'être silencieux ».

*Faire l'exercice de manière à faire le tour du cercle en 30 secondes à peu près, ou un peu moins selon l'âge des élèves. S'ils n'arrivent pas à rester silencieux, commencer par leur demander de retenir les moments où ils ont entendu du bruit et se sont laissés distraire, puis refaire un tour du cercle en visant plus spécifiquement les pensées.*

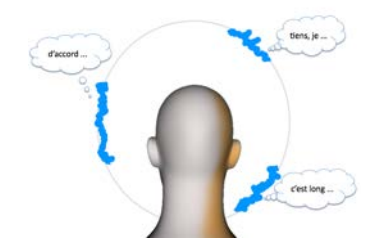

**Solliciter** les élèves : « Qui s'est parlé à lui-même ? », « **A quel endroit du cercle** ? ».

→ Dessiner à la craie la zone concernée, il est possible de demander aux élèves de vous dire ce à quoi ils ont pensé s'ils le souhaitent.

**Dans le cahier ATOLE** : demander aux élèves de tracer eux aussi un cercle sur leur cahier et reprendre le même exercice en modifiant légèrement la consigne : lorsque le cercle est entièrement repassé, leur demander d'**indiquer sur leur cercle**, au marqueur, les zones **où il y a eu des pensées** (sans forcément écrire leur contenu).

 **Dire** que **ce cercle peut s'appeler un « Pensoscope »** : un système pour mieux observer les pensées, de la même manière qu'un microscope permet d'observer ce qui est « micro ».

*Cet exercice peut être renouvelé régulièrement dans l'année (cf. rituel), pour recentrer un peu*  l'attention des élèves et pour leur rappeler cette façon d'observer leur vie mentale. Il peut également *être fait en traçant un cercle du bout du doigt sur la table.*

 Expliquer que la plupart du temps, les petites pensées remarquées durant l'exercice du Pensoscope captivent notre attention et nous font tomber de la **poutre** (nous partons « dans la lune » en nous parlant à nous-mêmes). Ici, les élèves ont réussi à remarquer leurs pensées sans tomber de la **poutre**, ils ont donc agi comme des **funambules**, comme lorsqu'ils réagissaient correctement aux distractions externes avec la méthode **RAP**. Le **Pensoscope** sert donc à découvrir une manière de garder son attention stable malgré les distractions **internes**.

### **Activité 2 : Pensoscope et images mentales**

I§Ξ

#### *But visé*

Les élèves constatent avec le « Pensoscope » qu'ils peuvent avoir des pensées sous forme d'images mentales tout en restant attentifs au monde extérieur et tout en continuant de suivre une consigne. Ils apprennent un moyen de rester « sur la poutre » même lorsque des images mentales surviennent.

 $\rightarrow$  Demander aux élèves s'ils se rappellent ce que sont les images mentales.

*Laisser venir les réponses. Si de nombreux élèvent ne se rappellent plus du tout, ne pas hésiter à refaire l'activité 6 de la séquence 1.*

→ Recommencer l'exercice du **Pensoscope** au tableau.

 **Repasser sur le cercle** en demandant aux élèves de ne surtout pas imaginer un sapin (ou n'importe quel exemple du même type).

À la fin de l'exercice, leur **demander** si certains ont quand même imaginé un sapin : « S'agissait-il du

mot sapin que vous vous êtes dit à vous-même, ou bien de l'image d'un sapin ? Était-ce **pendant tout le cercle** ? Pendant une partie du cercle seulement ? Si oui, laquelle ? »

Dans le cahier ATOLE : proposer aux élèves de refaire l'exercice eux-mêmes sur une feuille, en augmentant légèrement la durée impartie pour repasser sur le cercle (ceci favorisera l'apparition de pensées spontanées). Durant l'exercice, leur demander de **noter à l'aide d'un stylo** les endroits du cercle où des images leur sont apparues, ou bien les endroits où ils ont entendu leur petite voix.

 **Montrer les vignettes 78, 79, 80, 81, 82 et 83** : les élèves lisent le texte sur les images à voix haute.

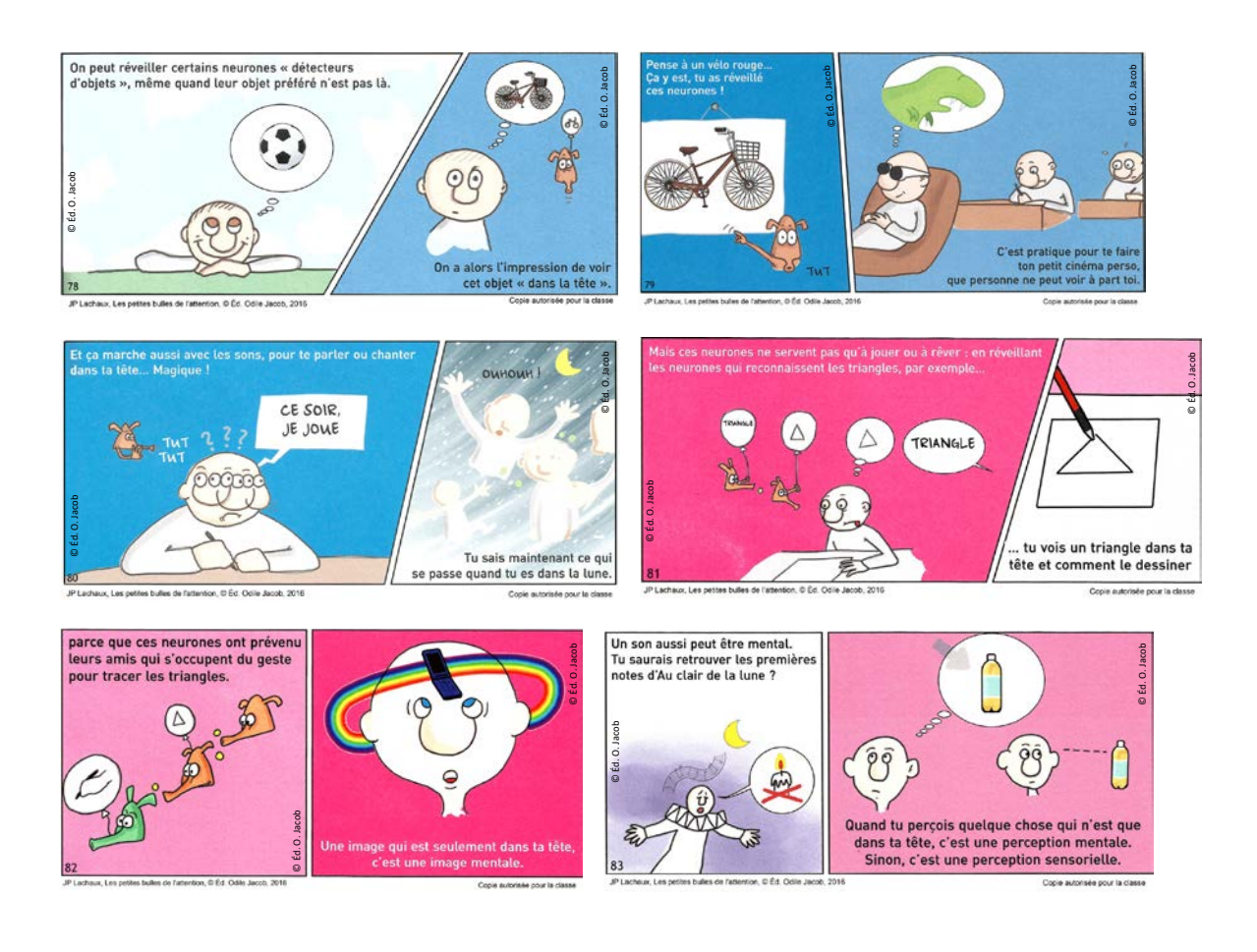

# **Activité 3 : Les PAM « Passer à Autre chose de Mieux »**

#### *But visé*

ା≋ି Les élèves identifient en eux la survenue de pensées distractrices, qui les incitent à abandonner ce qu'ils sont en train de faire pour **P**asser à **A**utre chose de **M**ieux, et ainsi suivre l'impulsion donnée par une **P**roposition d'**A**ction i**M**médiate (« PAM »). Ils apprennent à utiliser le mot « PAM » pour nommer et « étiqueter » ce type de pensées, et ainsi marquer une petite pause dans le processus de capture de leur attention, pour éventuellement choisir d'y résister.

 **Dessiner plusieurs dizaines de petits points au tableau** puis **proposer** une activité volontairement **ennuyeuse**. Par exemple, **compter plusieurs rangées de points** sur le tableau.

 À la fin de l'exercice, **demander** « Qui s'est ennuyé ? Qui a eu envie d'arrêter ? », puis « A quel moment ? (Où était ton abeille) », et enfin « Donc, tu as eu envie d'arrêter à ce moment-là ? Pour faire quoi ? ».

 **Expliquer** : « On peut appeler ça un / une **PAM** : le cerveau **P**ropose de faire **A**utre chose de **M**ieux, grâce à une **P**roposition d'**A**ction i**M**médiate. On a tout d'un coup envie d'arrêter ce que l'on fait pour faire autre chose. Les PAM sont comme des publicités que nous envoie notre cerveau pour une autre activité, comme quand vous voyez dans la rue une publicité avec des gens sur une belle plage ou en train de faire du ski. Elles nous incitent à partir d'où nous sommes (la poutre que nous devons traverser) pour aller « ailleurs ». Mais on n'est pas obligé d'obéir aux publicités, et de même, il ne faut pas croire qu'on est obligé d'obéir à nos PAM ».

 **Demander** : « Qui sait ce qu'est un **SPAM** ? » (En français, un pourriel : un mail qui propose de faire quelque chose de totalement inutile, parfois de manière répétitive).

 **Expliquer** : « Nous allons appeler **PAM**, ces petites pensées **qui nous incitent à passer à autre chose,** qui nous incitent à donner suite à ces propositions d'action immédiate. Elles sont souvent associées à une émotion : l'impression qu'on s'ennuie et qu'on a envie de passer à autre chose de mieux « **Passer à Autre chose de Mieux, PAM** ».

→ Faire avec les élèves une liste de PAM qu'ils peuvent avoir fréquemment dans leur vie quotidienne ou en travaillant.

 **Demander** aux élèves s'ils voient le **lien avec les neurones aimants** ? Quel rôle peuvent jouer les neurones aimants dans ces pensées ?

*Lorsque les neurones aimants s'activent, ils contribuent à créer des PAM très attirants et l'activité en cours est donc plus facilement interrompue.*

 **Proposer** aux élèves, **quand ils ressentent une PAM, de penser au mot « STOP »**, pour faire une petite pause qui leur évite de réagir tout de suite. Lorsqu'on remarque une PAM, ce sont en vérité les neurones aimants qui réclament quelque chose : dans ces moments-là, il est bon de se rappeler qui est le chef (de son cerveau) !

*Une PAM peut se présenter sous différentes formes (sensation physique, image mentale, son dans la tête, etc.), mais il s'accompagne toujours d'un sentiment, le plus souvent une forme d'ennui ou d'envie soudaine.*

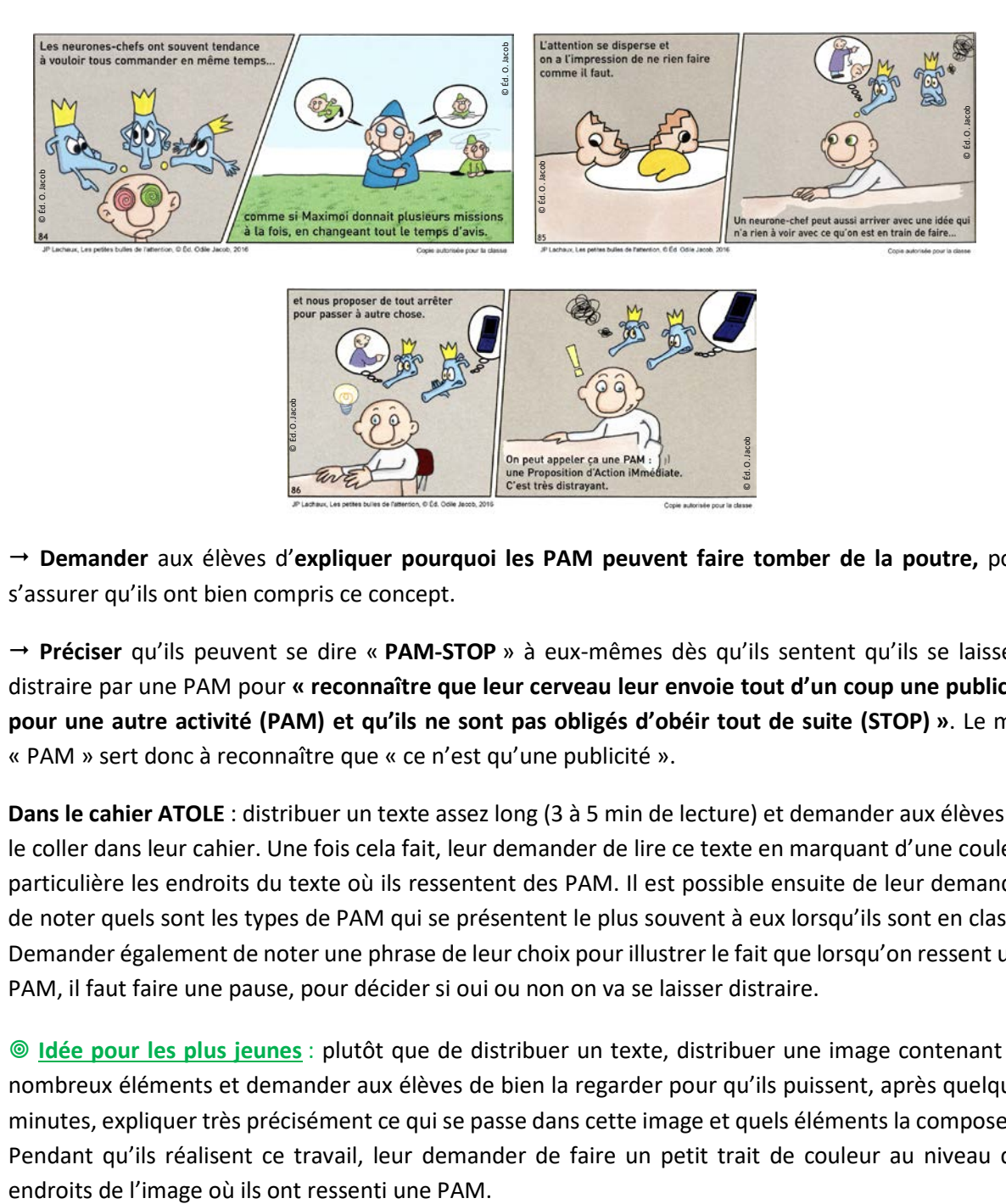

#### **Montrer les vignettes 84, 85 et 86** : les élèves lisent le texte sur les images à voix haute.

 **Demander** aux élèves d'**expliquer pourquoi les PAM peuvent faire tomber de la poutre,** pour s'assurer qu'ils ont bien compris ce concept.

 **Préciser** qu'ils peuvent se dire « **PAM-STOP** » à eux-mêmes dès qu'ils sentent qu'ils se laissent distraire par une PAM pour **« reconnaître que leur cerveau leur envoie tout d'un coup une publicité pour une autre activité (PAM) et qu'ils ne sont pas obligés d'obéir tout de suite (STOP) »**. Le mot « PAM » sert donc à reconnaître que « ce n'est qu'une publicité ».

**Dans le cahier ATOLE** : distribuer un texte assez long (3 à 5 min de lecture) et demander aux élèves de le coller dans leur cahier. Une fois cela fait, leur demander de lire ce texte en marquant d'une couleur particulière les endroits du texte où ils ressentent des PAM. Il est possible ensuite de leur demander de noter quels sont les types de PAM qui se présentent le plus souvent à eux lorsqu'ils sont en classe. Demander également de noter une phrase de leur choix pour illustrer le fait que lorsqu'on ressent une PAM, il faut faire une pause, pour décider si oui ou non on va se laisser distraire.

 **Idée pour les plus jeunes** : plutôt que de distribuer un texte, distribuer une image contenant de nombreux éléments et demander aux élèves de bien la regarder pour qu'ils puissent, après quelques minutes, expliquer très précisément ce qui se passe dans cette image et quels éléments la composent. Pendant qu'ils réalisent ce travail, leur demander de faire un petit trait de couleur au niveau des

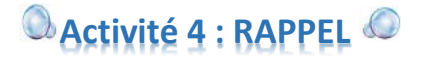

#### *But visé*

 $\left(\begin{smallmatrix}\bullet\\\bullet\\\bullet\end{smallmatrix}\right)$ Les élèves sont capables d'identifier chez eux les signes qui traduisent une déviation de leur attention vers une distraction, grâce au code RAPPEL (Regard Attention Posture Pensée Etirement Laisser Faire). Ils comprennent que se laisser distraire n'est pas une obligation, mais constitue un choix à part entière.

→ Montrer les vignettes 87, 88, 89, 90, 91, 92, 93 et 94 : les élèves lisent le texte sur les images à voix haute.

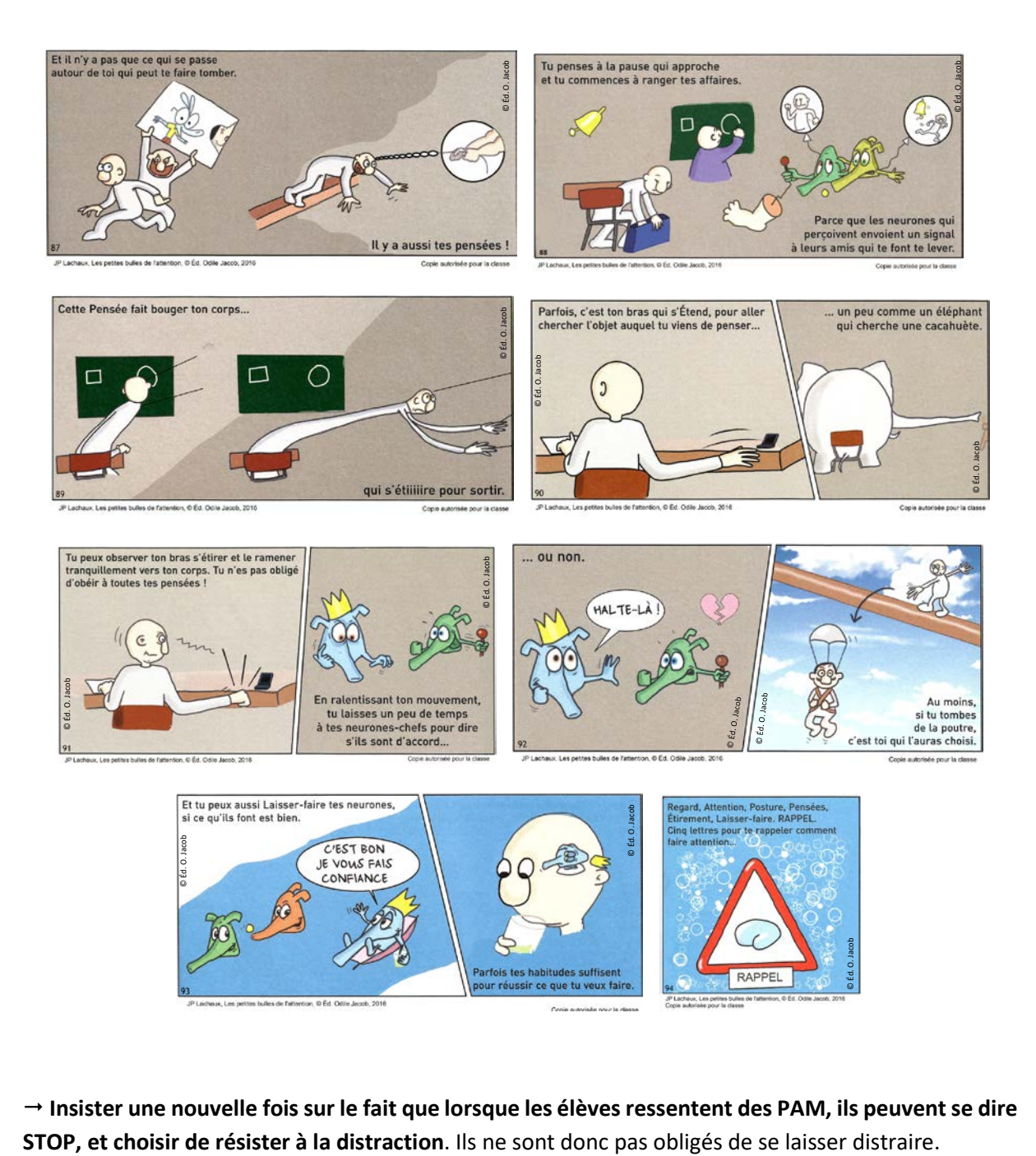

**Insister une nouvelle fois sur le fait que lorsque les élèvesressentent des PAM, ils peuventse dire**

 **Demander aux élèves** de penser à la fin de la classe qui va approcher (la sonnerie), ou à ce qu'ils doivent faire après, ou à quelque chose qu'ils aiment bien chez eux (leur console de jeu vidéo ? Un jeu qu'ils aiment bien ?). Leur demander s'ils ont l'impression **d'avoir envie « d'y aller »**, mais qu'ils se retiennent (ce n'est pas grave si certains seulement ont cette impression). **Faire remarquer que,** parfois, quand on a une PAM, notre corps peut avoir tendance à se préparer à agir pour suivre cette **PAM** (on commence à se préparer à ranger ses affaires quand on sent que la fin d'heure va sonner). Comme avec la Posture, du RAP, qui se déforme sous l'action des distractions externes, on peut aussi **observer son corps réagir aux distractions internes**, comme les PAM. Il s'ééééétire. C'est un nouveau signe qui nous indique que nous sommes en train de tomber de la poutre, et qui peut aider notre funambule à rester droit.

 Sans insister sur le **L** (**L**âcher-prise, qui est expliqué dans les vignettes), expliquer que les lettres du mot **RAPPEL** (**R**egard-**A**ttention-**P**osture-**P**ensées-**E**xtension du corps et **L**âcher-Prise) **nous rappellent les points à surveiller pour remarquer très vite les moments où nous commençons à tomber de la poutre, soit à cause des distractions externes, soit à cause des distractions internes**. Expliquer aux élèves qu'ils savent maintenant reconnaître et mettre une petite étiquette sur les Pensées qui surviennent dans leur tête (« Tiens, ma petite voix », « Tiens, une image mentale », « Tiens, une PAM ») et y réagir en faisant une pause, et en relaxant les parties du corps qui ont éventuellement commencé à s'**é**tirer pour agir en réaction à ces pensées.

**Dans le cahier ATOLE** : demander aux élèves de coller **les vignettes 90, 91, 92 et 93**, puis **la vignette 94** (qui peut aussi être affichée de manière permanente en classe). Il est possible également de leur demander de dessiner sur une feuille à part une image qui symbolisera un STOP ou une PAUSE, image qu'ils laisseront dans leur trousse pour se rappeler qu'ils peuvent toujours choisir de résister à la distraction si elle se présente.

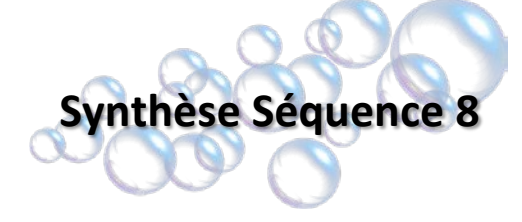

### **Les rituels dès cette séquence**

#### *RITUEL : Le Pensoscope*

(《三 Au fil de la classe (ou en début de classe comme alternative à l'abeille) : Selon le principe du « Pensoscope », demander aux élèves de parcourir un cercle avec le doigt en une trentaine de secondes et de simplement prendre conscience des pensées qu'ils peuvent avoir au fil du parcours (« petite voix », images mentales, « PAM » ...), et de l'influence de ces pensées sur leur corps (« envie de ranger ses affaires et sortir ». Ce sont les lettres **E** et **L** de « RAPPEL ».

Rappeler qu'il ne s'agit pas forcément de distractions et qu'il n'est pas nécessaire de chercher à les éliminer, mais simplement de rester maître de son attention. Faire remarquer aux élèves que s'ils sont arrivés au bout du cercle, c'est qu'ils savent prendre conscience de toute cette petite vie mentale sans pour autant décrocher de l'exercice qu'ils sont en train de faire : leur attention ne se laisse donc pas forcément aspirer. Ils sont restés sur cette petite poutre circulaire sans tomber. Cette même capacité pourra les aider dans toutes leurs activités quand ils en auront besoin.

#### *RITUEL : L'outil PAM-STOP*

I§Ξ Au fil de la classe : Faire régulièrement remarquer aux élèves, avec bienveillance, qu'ils se sont parfois laissés distraire suite à des PAM de leur cerveau (lorsque vous vous en apercevez !). De même, lors d'exercices répétitifs, longs ou complexes, leur rappeler qu'ils vont très certainement être « victimes » de PAM, et que lorsque c'est le cas, ils peuvent dire « STOP » pour choisir ou non de Passer à Autre chose de Mieux.

### **Images et codes à retenir**

 Le mot **PAM,** utilisé pour signaler à un élève qu'il s'est laissé distraire par une envie soudaine de faire autre chose (une **P**roposition d'**A**ction i**M**médiate que lui envoie son cerveau, pour **P**asser à **A**utre chose de **M**ieux).

 Le code **PAM-STOP,** pour se rappeler que lorsque les élèves ressentent des PAM, ils peuvent se dire STOP, et choisir de résister à la distraction ou « tentation ». Ils ne sont donc pas obligés de se laisser distraire.

 Le **Pensoscope,** à utiliser quand mes pensées s'emballent et me font perdre le fil de ce que je suis en train de faire.

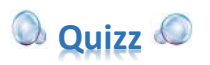

#### **Si une évaluation des connaissances, à propos des notions abordées dans cette séquence, est souhaitée (sans notation), voici quelques questions qu'il est possible de poser à l'oral, ou à l'écrit :**

- 1. Qu'est-ce que la « petite voix » dans notre tête ? Donne un exemple de situation dans laquelle tu te sers de ta « petite voix ». *(Quand on compte par exemple).*
- 2. Je peux contrôler ma « petite voix ». *VRAI* ou FAUX ?
- 3. La « petite voix » est :
	- a) Une bonne chose,
	- b) Une mauvaise chose,
	- c) *Ni bonne ni mauvaise, cela va dépendre du contexte*.
- 4. Qu'est-ce qu'une image mentale ? *(Une représentation imagée que l'on se fait dans notre tête).*
- 5. Donne un exemple de situation pour laquelle tu as déjà fait une image mentale ?
- 6. Qu'est-ce qu'une PAM ? *(Proposition d'Action Immédiate ou Passer à Autre chose de Mieux).*
- 7. Décris une situation pour laquelle ton cerveau t'a proposé une PAM.
- 8. Les PAM peuvent faire bouger notre corps. *VRAI* ou FAUX ?
- 9. Expliquer ce qu'est l'enchainement PAM-STOP ? *(Lorsque notre cerveau nous propose une*  PAM, il faut s'arrêter pour prendre le temps de réfléchir si l'on suit cette PAM ou non).
- 10. **À faire à la maison, après la classe : chaque élève choisit une activité de cette séquence et essaie de la refaire chez lui, auprès de ses parents ou bien de ses frères et sœurs.**

#### Pourcentage d'élèves dans la classe ayant acquis chaque point clé de la séquence :

- Expliquer précisément ce qu'est la **petite voix** et remarquer quand ils se « parlent » dans leur tête.

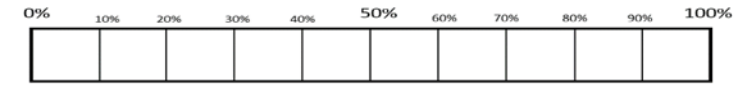

- Expliquer précisément ce qu'est une **image mentale** et remarquer quand ils en « voient » une dans leur tête.

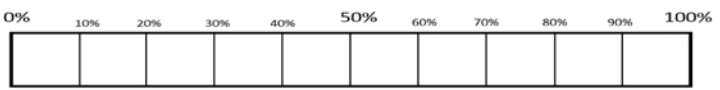

Décrire ce qu'est une **PAM** et pourquoi les PAM ont tendance à nous distraire.

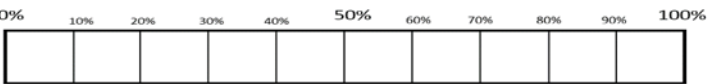

- Remarquer quand une PAM survient et **réagir en « étiquetant »** verbalement **cette sensation** (avec le mot PAM) et en marquant une pause avant de lui « obéir » (ou non).

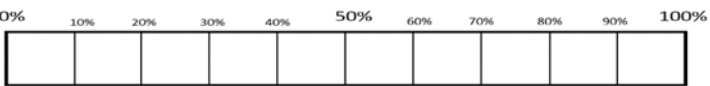

*Démarche ATOLE – « ATtentif à l'écOLE » © J.P. LACHAUX, INSERM*

- Utiliser la technique du **Pensoscope** pour ressentir leur petite voix, la survenue d'une image mentale ou d'une PAM, sans que leur attention soit capturée par celles-ci et en continuant à maintenir leur attention sur un objet externe et/ou à suivre une consigne.

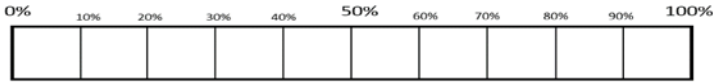

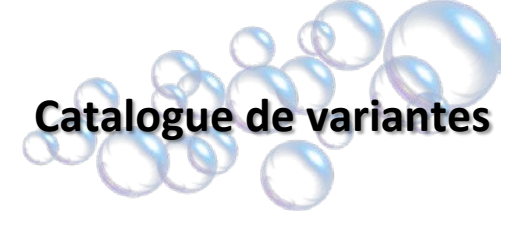

# **Code couleur**

- **Vert** : « Maternelle » (pour les plus petits)
- **Orange :** « Élémentaire » (pour les moyens)
- **Rouge :** « Collège et plus » (pour les plus grands)

#### **Activité 1 – variante 1 (S8-A1V1) – le Pensoscope et la petite voix – adaptable pourles plus petits et pour les plus grands**

Cette activité ne nécessite pas de variante, car elle peut être réalisée de manière régulière (cf. rituel).

#### **Activité 1 – variante 2 (S8-A1V2) – le Pensoscope et la petite voix**

Il est possible de faire cette activité en mettant les élèves en binôme. Proposer aux élèves de se mettre face à face autour d'une feuille de papier blanche.

Le premier élève commence à dessiner lentement un personnage simple (30 secondes), pendant que le second élève observe le dessin en train d'être réalisé. Indiquer que chacun des deux élèves doit essayer de **se souvenir s'il a entendu ou non sa petite voix** pendant l'activité, et si oui, à quel moment du dessin (la tête, le tronc…).

À la fin des 30 secondes, on arrête l'activité.

Chacun des deux élèves, à son tour, doit dire s'il a entendu ou non sa petite voix dans sa tête, et si oui à quel moment du dessin.

#### **Activité 2 – Variante 1 (S8-A2V1) – Pensoscope et Images mentales – adaptable pour les plus petits et pour les plus grands**

Cette activité ne nécessite pas de variante, car elle peut être réalisée de manière régulière (cf. rituel).

#### **Activité 3 Variante 1 (S8-A3V1) - Les PAM**

Renouveler l'exercice avec **les PAM**, puis demander « A quel moment ai-je eu envie de passer à autre chose de mieux ? ».

#### **Activité 3 Variante 2 (S8-A3V2) - Les PAM – adaptable pour les plus petits et pour les plus grands**

Il est possible de refaire cette activité avec n'importe quelle autre tâche ennuyeuse, en adaptant à l'âge des enfants.

#### **Activité 4 Variante 1 (S8-A4V1) – RAPPEL – adaptable pour les plus petits**

Après avoir lu les vignettes 87 à 94 de la bande dessinée (cf. activité 4 de cette séquence 8), proposer aux élèves de mettre un bonbon (pour les plus jeunes) ou un objet particulièrement attractif (tablette tactile, bande dessinée du CDI, téléphone portable… pour les plus grands) sur leur bureau, puis continuer l'activité. Au bout de quelques minutes, demander aux élèves : « Qui a ressenti cette sensation d'un étirement au niveau du bras, qui vous incitait à prendre en main votre téléphone ? Ou bien tout simplement, votre Regard a-t-il été attiré par l'écran ? » Demander alors à ceux qui n'ont pas cédé à cette tentation comment ils ont fait pour y arriver.